# New Customer Portal

Step-By-Step Guide

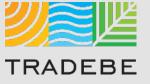

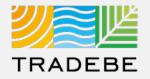

| #  | Portal Functionality               | PDF Guide | Video Guide |
|----|------------------------------------|-----------|-------------|
| 1  | Home Screen and General Navigation | Link      | Link        |
| 2  | Profiles                           | Link      | Link        |
| 3  | Orders                             | Link      | Link        |
| 4  | Invoices                           | Link      | Link        |
| 5  | My Customer Data                   | Link      | Link        |
| 6  | Reporting                          | Link      | Link        |
| 7  | Change Requests                    | Link      | Link        |
| 8  | User Management                    | Link      | Link        |
| 9  | Notifications                      | Link      | Link        |
| 10 | Request a New User                 | Link      | Link        |

## Invoices

Step-By-Step Guide

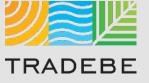

### Invoices | Select

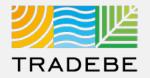

#### **1** Select Invoices 🗐 Either from the left tool bar or the tile on the Home Screen

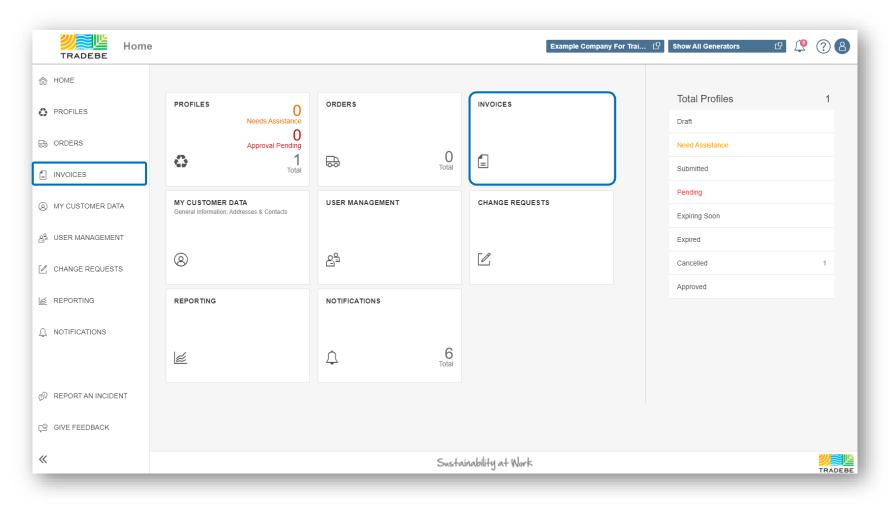

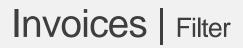

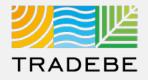

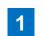

**Select Invoice Date range** – It is defaulted to the previous 30 days

2 Add details in any of the other filter options for more defined results

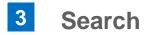

| Filters                                 |  |
|-----------------------------------------|--|
| Invoice Date<br>07/21/2020 - 08/20/2020 |  |
| Sales Order                             |  |
| Purchase Order                          |  |
| Invoice Number                          |  |
| Manifest Number                         |  |
| Profile Number                          |  |
| Q Search                                |  |

## Invoices | List View

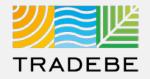

1

From the list view, to open one invoice click on the .pdf icon

**2 To open multiple invoices**, check the boxes  $\Box$  on the desired line item(s), then click on the view icon **G** 

|            |              | Invoi          | ces                  |                  |
|------------|--------------|----------------|----------------------|------------------|
| Invoices ( | (3)          |                |                      | <u>↓</u> 徳 7 ⇔ ≫ |
| Actions    | Invoice Date | Invoice Number | Purchase Order       | Amount           |
| Ŀ          | 07/23/2020   | 4440123986     | OU 36145 Marlboro    | \$450.00         |
| ß          | 07/22/2020   | 4440123948     | OU 36145 Marlborough | \$6,685.00       |
| ß          | 07/22/2020   | 4440123951     | OU 36145 Marlborough | \$1,950.00       |
|            |              |                |                      |                  |
|            |              |                |                      |                  |

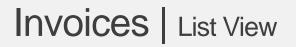

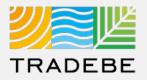

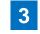

# **To open all invoices at once** check the top box

4 Once selected, **click on the view icon** 🚱

|                                                                                                    |            |                            | 11             | NVOICES              |             |
|----------------------------------------------------------------------------------------------------|------------|----------------------------|----------------|----------------------|-------------|
| 6                                                                                                    | Invoices ( | 1522 Total: 1522 Selected) |                | Text search          | ् ⊻ ऌ ⊽ ⇔ ; |
| ✓                                                                                                    | Actions    | Invoice Date               | Invoice Number | Purchase Order       | Amount      |
| ✓                                                                                                    | Ŀ          | 10/21/2021                 | 4440177859     | 36055                | \$2,362.26  |
| ✓                                                                                                    | 6          | 10/21/2021                 | 4440177860     | OU 36145 Marlborough | \$1,950.00  |
| ✓                                                                                                    | 6          | 10/21/2021                 | 4440177861     | OU 36145 Marlborough | \$2,145.00  |
| ✓                                                                                                    | C-         | 10/21/2021                 | 4440177862     | OU 36145 Marlborough | \$10,622.00 |
| <ul> <li>Image: A start of the start of the start of</li></ul> | ß          | 10/21/2021                 | 4440177863     | 36055                | \$2,383.32  |

## Invoices | Invoice View

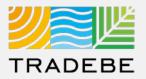

#### 1 Invoice View actions:

Download

Print

2 When multiple invoices are selected, toggle using the invoice number at the top.

444012

≡

**Close** to go back to the invoice list view.

| 2                 |                |                                   |              |                                              |                 |                              |           |                                                                                |                                     |      |
|-------------------|----------------|-----------------------------------|--------------|----------------------------------------------|-----------------|------------------------------|-----------|--------------------------------------------------------------------------------|-------------------------------------|------|
| 4440123951        | 4440123948     |                                   |              |                                              |                 |                              |           |                                                                                | 1                                   |      |
| d3-3e04-408d-b4el | b-f5c56c46c00a | 1                                 | /1   -       | 124% +   🕻                                   | \$              |                              |           |                                                                                | ± 6                                 | •    |
|                   |                | TRADEBE                           |              |                                              |                 |                              | 143       | ronmental Serv<br>33 E 83rd Ave,<br>Merrillville,<br>T. 800 38<br>n www.tradel | Suite 200<br>IN 46410<br>88 7242 F. |      |
|                   |                | CUSTOMER                          |              |                                              |                 | INVOICE                      |           |                                                                                |                                     |      |
|                   |                | CUSTOMER ID:<br>NAME:<br>ADDRESS: |              | chnical Solutions, L<br>th Street, Suite 180 | LC              | INVOICE<br>INVOICE<br>CURREN | DATE:     | : 4440123986<br>07/23/2020<br>USD                                              |                                     |      |
|                   |                | CONTACT PERSON:                   | Milwaukee, V | VI 53214                                     |                 | PURCHAS<br>OU 36145 Ma       |           | t:                                                                             |                                     |      |
|                   |                | Site: CT SPRING & STA             | MPING CO.    | 48 SPRING LANE                               | , FARMINGTON ,  | CT 06032                     |           |                                                                                |                                     |      |
|                   |                | Manifest: ZZ00827652              |              | SO:2366135                                   | Date:06/30/2020 | Plan                         | t:TTR Nor | theast Stought                                                                 | ton                                 |      |
|                   |                | Description                       |              |                                              |                 | Quantity                     | Unit      | Unit Price                                                                     | Amount                              |      |
|                   |                | WATER AND SEDIMENT                |              | 1/1 2639/                                    | AD SYS3B        | 400.00                       | US gallon |                                                                                | 450.00                              |      |
|                   |                | SUBTOTAL                          |              |                                              |                 |                              |           |                                                                                | 450.00                              |      |
|                   |                | SALES TAX                         |              |                                              |                 |                              |           |                                                                                | 0.00                                |      |
|                   |                | TOTAL DUE                         |              |                                              |                 |                              |           |                                                                                | 450.00                              |      |
|                   |                | General Remarks                   |              |                                              |                 |                              |           |                                                                                |                                     |      |
|                   |                | r                                 |              |                                              |                 |                              |           | 3                                                                              |                                     | lose |

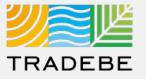

#### **Export Invoice List**

- 1 **Export invoice list to Excel** by clicking on the download button  $\downarrow$ .
- 2 Enter a File Name in the pop-up to save the document in your computer.
- The file will save in your computer in the 'Downloads' folder. 
   It will also appear at the bottom-left of your screen when completed.

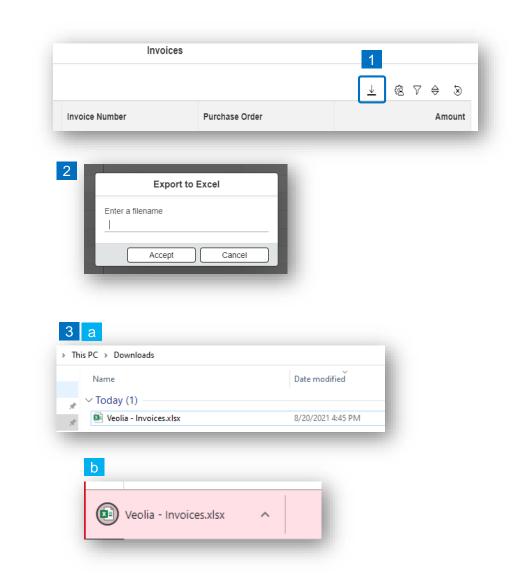

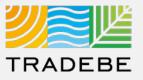

#### Change Layout

- **1** Select the 'Change Layout' icon 🙉.
- 2 The selected check boxes will show as columns on the list view.
- 3 **Reorder columns** on the list view, by selecting the column header and dragging left or right.

| Invoice Number       Purchase Order       Amount         Image: State State                                                                                                    |        |                | Invoices |                                                                        |          | 1                    |  |
|----------------------------------------------------------------------------------------------------|--------|----------------|----------|------------------------------------------------------------------------|----------|----------------------|--|
| Actions<br>vivoice Date<br>vivoice Date<br>vivoice Number<br>virotase Order<br>virotase Order<br>virotase Order<br>virotase Order<br>virotase Order<br>virotase Order<br>virotase Order<br>virotase Order<br>OV 36145 Mariboro<br>OU 36145 Mariboro<br>OU 36145 Mariboro<br>OU 36145 Mariboro<br>OU 36145 Mariboro<br>OU 36145 Mariboro<br>OU 36145 Mariboro<br>OU 36145 Mariboro<br>OU 36145 Mariboro<br>OU 36145 Mariboro<br>OU 36145 Mariboro<br>OU 36145 Mariboro<br>Virotase Order<br>Virotase Order<br>Virotase Order<br>Virotase Order<br>Virotase Order<br>Virotase Order<br>Virotase Order<br>Virotase Order<br>OU 36145 Mariboro<br>Virotase Order<br>Virotase Order<br>Vi |        | Invoice Number |          | ±   @ ⊽                                                                |          |                      |  |
| Invoices //         3           Actions         Invoice Date         Invoice Number         Purchase Order           2-         07/23/2020         4440123986         0U 36145 Marlboro           2-         07/22/2020         4440123948         0U 36145 Marlborough                                                                                                    |        |                |          | II<br>ctions<br>ivoice Date<br>ivoice Number<br>urchase Order<br>mount |          |                      |  |
| C2-         07/23/2020         4440123986         OU 36145 Marlboro           C2-         07/22/2020         4440123948         OU 36145 Marlborough                                                                                                    | Invoid | ues (3)        |          | 3                                                                      | Invoices |                      |  |
| D         07/22/2020         4440123948         OU 36145 Marlborough                                                                                                    | Action | s Invoice Date |          | Invoice Number                                                         |          | Purchase Order       |  |
|                                                                                                    |        | 07/23/2020     |          | 4440123986                                                             |          | OU 36145 Marlboro    |  |
| 2- 07/22/2020 4440123951 OU 36145 Mariborough                                                                                                    | Ż      | 07/22/2020     |          | 4440123948                                                             |          | OU 36145 Marlborough |  |
|                                                                                                    | 2      | 07/22/2020     |          | 4440123951                                                             |          | OU 36145 Marlborough |  |

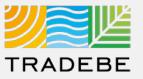

#### Filtering

- **1** Select the 'Filtering' icon earrow P.
- 2 Select 'Add + Add .
- 3 Select the column that will be filtered from the left drop-down list.
- 4 Select specific item(s) to filter from the right drop-down list, then "Apply".
- 5 **To clear all filters,** click on the icon

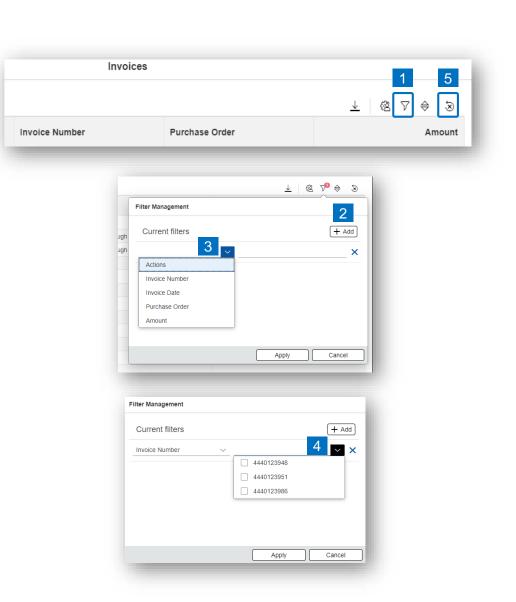

.

## **Invoices** Additional Options (4)

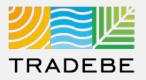

#### Sorting

#### **1** Sorting "Option 1":

- a. Click on the 'Sorting' button
- b. Select "Determine by me"
- c. Select "Add"
- d. Select specific column to sort
- e. Choose sorting order.

#### **2** Sorting "Option 2":

Right click on the header of the column to sort by, and select either ascending or descending.

|                          |          |                |                    | <u>↓</u> (2)    | ⊽   ⊗  |
|--------------------------|----------|----------------|--------------------|-----------------|--------|
| Invoice Number           |          | Purchase Order |                    |                 | Amount |
|                          |          |                | Sorting            |                 |        |
|                          | <u> </u> |                | O Default (Dynamic | prioritization) |        |
| Sorting                  |          |                | Determined by me   |                 |        |
| Default (Dynamic priorit | ization) |                |                    | d               | e (+ A |
| Determined by me         |          | С              | 1                  | Asce            |        |
| -                        |          | + Add          | Actions            | Apply           | Cancel |
|                          | No data  |                | Invoice Number     | , (pp.)         |        |
|                          | Apply    | Cancel         | Invoice Date       |                 |        |
|                          |          |                | Purchase Order     |                 |        |

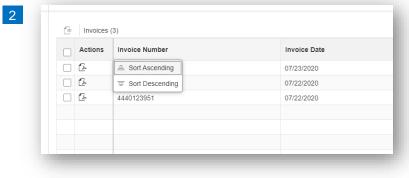